# **МІНІСТЕРСТВО ОСВІТИ І НАУКИ УКРАЇНИ НАЦІОНАЛЬНИЙ ТЕХНІЧНИЙ УНІВЕРСИТЕТ «ХАРКІВСЬКИЙ ПОЛІТЕХНІЧНИЙ ІНСТИТУТ»**

Кафедра автоматизованих електромеханічних систем (назва)

## «**ЗАТВЕРДЖУЮ**»

Завідувач кафедри автоматизованих електромеханічних систем (назва кафедри) Б.В. Воробйов « » 2023 року (підпис) (ініціали та прізвище)

**Завдання та вимоги до виконання курсової роботи з дисциплін: «Моделювання та задачі синтезу мікропроцесорних електроприводів», «Моделювання мікропроцесорних електроприводів робототехнічних та мехатронних систем»**

для студентів, які навчаються галузь знань 14 – Електрична інженерія (шифр і назва) спеціальність 141 – Електроенергетика, електротехніка і електромеханіка (шифр і назва ) Освітня програма : Електромеханічні системи автоматизації та електропривод , Електропривод, мехатроніка та робототехніка

Розробив проф. кафедри АЕМС Осічeв О.В.

Харків, 2011-2023

#### **Завдання та вимоги**

до виконання курсового проекту з дисципліни «Електропривід з мікропроцесорним керуванням»

# **Мета роботи**

Основна мета роботи полягає в першій своїй частині в придбанні навичок підбору електрообладнання та засобів автоматизації з каталогів продукції, що промислово випускається фірмами Siemens , Lenze . Schneider Electric , ABB , Danfoss , Omron , Mitsubishi , Привідна техніка, Тріол, Delta Electronic та інших виробників обладнання, профільного для навчання студентівелектропривідників. У другій частині метою є освоєння віртуального моделювання обраного обладнання у пакеті Matlab + Simulink + Sim Power Systems Blockset та перевірка працездатності обладнання на моделях з параметрами, вибраними з каталогів або розрахованими за нескладними залежностями. При цьому передбачається провести опрацювання асинхронних мікропроцесорних електроприводів різного призначення, у різних діапазонах потужностей, з різними перетворювачами та виконати їх порівняння, у тому числі цінове, за результатами проектування.

# **Основні завдання проектування.**

## **1. Вибір механізмів, для яких проектується асинхронний електропривод із системою автоматизації** .

Рекомендується вибрати три різних механізми, що відрізняються за вимогами до динамічних характеристик ЕП з наступного списку :

-насоси, вентилятори (з малим діапазоном регулювання чи одноразовим пуском);

- підйомно-транспортні механізми;

-центрифуги;

- намоточно-розмотування, упаковка, порізка, папероробні машини;

- верстати, приводи подач або головного руху;

-робототехніка (багатоосьові приводи).

Короткий опис механізмів та технологічного процесу рекомендується знайти в Інтернеті.

## **2. Вибір електродвигунів**

Не розраховуючи потужність електродвигунів, вибрати три асинхронні електричні машини так, щоб потужність однієї з них лежала в межах одиниць кіловат, другий – десятків кіловат, третьої – сотень кіловат (до 400 кВт). Значення номінальної частоти обертання прийняти довільно . Якщо виникає потреба – змінити перелік механізмів, вибраних раніше у п. 1. Узгодити зроблений вибір двигунів із керівником проектування.

Вибір двигунів виконати, користуючись каталогами, що містять значення параметрів Г або Т-подібної схеми заміщення, наприклад [1, 2] або будь-якими іншими, що дозволяють визначити ці параметри розрахунковим методом.

Зробити висновки щодо можливості вибору двигунів із отриманням значень параметрів схеми заміщення за матеріалами [3, 4, 5].

Остаточно вибрати двигуни [1] і [3] для всіх механізмів, крім машин металургійної промисловості. Для кранів вибрати двигуни з [2]. Можна скористатися порівняння САПР-программой вибору-замовлення двигунів фірми Danfoss [6].

### **3. Вибір перетворювачів**

Вибрати перетворювачі для проектованих асинхронних приводів так, щоб до них входили:

-ПЧ із ШІМ-модуляцією у дворівневому інверторі;

-ПЧ із ШІМ-модуляцією в трирівневому інверторі;

-пристрій плавного пуску (софт-стартер) з урахуванням тиристорів.

Як фірми-виробники можна вибрати згадані в п.1. Рекомендується, водночас, скористатися методичним матеріалом фірми L e nze [7], виданим для проектування студентам.

При виборі перетворювачів можна скористатися рекомендаціями компанії Delta Electronic.

У цьому розділі дати короткий опис вибраних перетворювачів та вказати закони регулювання ( U / f , SVC , FOC ), які пропонується використовувати. Навести типові функціональні схеми систем регулювання таких асинхронних ЕП, обравши і з опису в Інтернеті або з виданих файлів з функціональними схемами приводів Siemens . Коротко пояснити основну ідею роботи ЕП із наведеними схемами.

### **4. Вибір електрообладнання та засобів автоматизації для проектованих асинхронних електроприводів**

Вибрати обладнання до кожного з проектованих електроприводів, скориставшись методикою [7] та каталогами [8] у тій послідовності, яка фактично представлена в [7], починаючи від першої сторінки до останньої. Можна скористатися матеріалами та інших виробників обладнання. При цьому необхідно вибрати:

-кабелі від мережі до перетворювача та від перетворювача до двигуна;

- автоматичні вимикачі;

- мережеві реактори;
- моторні реактори (за потреби);
- гальмівний резистор;

-гальмо, редуктор, електромагнітну муфту;

- енкодери

- логічний контролер, що програмується;

- програмне забезпечення приводів, SCADA -системи та інші елементи у суворій відповідності до їх опису в [7].

За результатами підбору обладнання скласти його специфікацію, схему, аналогічну [7, стор 9], та електричну схему підключення перетворювачів та двигунів до мережі.

# **5. Розрахунок значень параметрів Т-подібної схеми заміщення обраних асинхронних двигунів та побудова їх механічних характеристик за різних способів регулювання швидкості**

5.1 Розрахувати абсолютні значення параметрів Т-подібних схем заміщення обраних двигунів з каталогу [1] за рахунок переходу від Г-подібної схеми [1] до Т-подібної і від відносних параметрів [1] до абсолютних.

5.2. Розрахувати абсолютні значення параметрів Т-подібної схеми заміщення для двигунів [3] з близькими значеннями номінальної потужності та швидкостей. Порівняти результати.

5.3. Для асинхронних двигунів потужністю понад 80-100 кВт зробити розрахунок R'2 і Х'<sup>2</sup> з урахуванням ефекту витіснення струму за рекомендованими залежностями [9, стор.532-538].

5.4. Використовуючи програму розрахунку механічних характеристик, побудувати механічні характеристики кожного з обраних двигунів за різних способів регулювання швидкості. Програма написана мовою пакету Matlab . Отримати її можна у викладача, який веде проект. Результати розрахунку навести у звіті та проаналізувати. Визначити за графіками значення жорсткостей механічних характеристик у точці номінального режиму, розрахувати механічну постійну часу за залежністю, електромеханічну постійну часу за залежністю  $T_M = J / \beta$ , електромагнітну постійну часу [10] Те=1/ s <sub>крит</sub> ω <sub>ел.</sub> де ω <sub>ел.ном</sub> = 314 рад/с для двигунів, розрахованих на мережу 50 Гц; s критий - критичне ковзання, яке рекомендується отримати з побудованих механічних характеристик. Після цього розрахувати частоту недемпфованого резонансу кожного з асинхронних двигунів за залежністю

$$
\Omega = \frac{1}{\sqrt{T_M T_3}} = \frac{1}{\sqrt{\frac{J}{2\lambda M_H p}}} = \sqrt{\frac{2\lambda M_H p}{J}}, pad/c,
$$

де  $\lambda$  – кратність критичного моменту;

р – число пар полюсів;

J – момент інерції двигуна.

Отриману частоту подати в Герцах і використовувати надалі для порівняння з результатами моделювання проектованих двигунів у пакеті Матлаб.

#### **6. Розробка моделей асинхронних двигунів у пакеті Matlab**

Побудова різних моделей (з урахуванням різних спрощень) орієнтована на виявлення їх відмінностей за результатами моделювання в Matlab + Simulink . Побудувати такі моделі.

6.1. Модель АТ без урахування та з урахуванням електромагнітної інерційності двигуна. Його структурну схему прийняти за рис. 1. Механічну характеристику прийняти за [1] та за розрахунками п. 5.4 з урахуванням витіснення струму та без його

обліку.

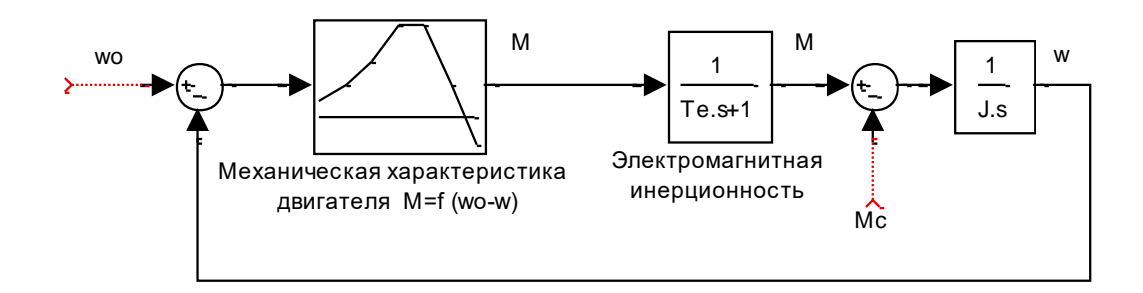

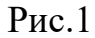

6.2. Модель АТ із пакету Matlab + Simulink + SimPower blokset без урахування ефекту витіснення струму в роторі. Прийняти схему, розроблену викладачем.

6.3. Модель АТ у пакеті Matlab + Simulink + SimPower blokset з урахуванням ефекту витіснення струму в роторі. Прийняти схему, розроблену викладачем.

6.4. Допускається додатково прийняти будь-яку з моделей АТ у пакетах Vissim , PSIM (в осях α-β) або PSIM (трифазна модель) для подальшого порівняння з результатами розрахунку динамічних процесів за п.п. 6.1, 6.2, 6.3.

Значення параметрів для моделей проектованих асинхронних двигунів прийняти рівними раніше розрахованим у п.п. 5.1-5.4 та зі складеної специфікації на двигуни.

### **7. Розрахунок динамічних процесів прямого пуску від мережі проектованих асинхронних двигунів.**

Провести розрахунок моделей АТ за п.п. 6.1-6.4 при прямому пуску на холостому ходу з наступним начерком номінального навантаження М  $_c = M_H$ після виходу на швидкість холостого ходу.

З графіків розрахувати такі значення:

- швидкість двигуна за номінального навантаження, порівняти її з каталожним значенням;

- Частоту загасаючих коливань швидкості після накидання навантаження; порівняти її з розрахованим значенням s  $_{k}$  (п. 5.4);

- час пуску двигуна на полотном ходу; порівняти його з каталожним значенням з [1].;

- порівняти критичний момент, отриманий у ході моделювання прямого пуску на холостому ході при моменті інерції  $J = (5-10) * J$  <sub>лвигуна</sub> з критичним моментом з каталожних даних;

- розрахувати значення cos φ, виходячи з кривих фазного струму та фазної напруги двигунів під номінальним навантаженням та порівняти з каталожними даними.

Зробити висновки про коректність моделей асинхронних машин, про допустимість та доцільність їх використання під час подальшого виконання проекту.

## **8. Аналіз таблиць параметризації перетворювачів частоти і пристроїв плавного пуску.**

Для обраних (або аналогічних) перетворювачів частоти ознайомитися з таблицями параметризации. При цьому виходити із можливостей читання технічної документації англійською, німецькою, російською мовами. З таблиць параметризації, отриманих від викладача чи з Інтернету, вибрати параметри, які привідник-наладчик повинен задати з погляду студента, який виконує проект. Список параметрів з їх розшифровкою та частково чисельними значеннями подати у звіті за курсовим проектом. Доцільно супроводжувати ці таблиці функціональними схемами перетворювачів із системами управління, що візуалізує параметризацію перетворювача.

### **9. Розробка моделей перетворювачів частоти з LR -навантаженням.**

Освоїти такі моделі ПЛ, видані викладачем:

1. Ідеалізована модель дворівневого інвертора з джерелом постійної напруги на вході та безінерційними вентилями (пакет Simulink ).

2. Модель дворівневого інвертора напруги в пакеті Matlab + Simulink + SimPower blokset з урахуванням блоку універсального перетворювача.

3. Модель трирівневого інвертора з джерелом постійної напруги в пакеті Matlab + Simulink + Power Simblokset на базі блоку універсального перетворювача.

Для моделей за п. 1-3 провести моделювання роботи інвертора напруги відповідно до методичних вказівок [11] для ШІМ-модуляції та в режимі гіпермодуляції. Оцінити частоту пульсацій у кривій фазного струму та порівняти з частотою перемикання транзисторів.

Для цих моделей провести моделювання інвертора зі зворотними зв'язками по струму і релейними гістерезисними регуляторами (без ШИМ-модуляції), тобто промоделювати роботу інвертора струму на базі інвертора напруги. Підібрати ширину зони гістерези так, щоб забезпечити порівнянну частоту комутації транзисторів в порівнянні частотою ШІМ-модуляції. Порівняти частоту пульсацій фазних струмів та максимальні амплітуди фазних напруг для схеми інверторів струму та напруги.

## **10. Розробка моделей асинхронних електроприводів з перетворювачами частоти та пристроями плавного пуску в пакеті SimPower blokset**

Розробка моделей у тому, щоб, освоївши видані викладачем файли Matlab -моделей, запровадити у яких значення параметрів силової частини системи регулювання, розраховані раніше у п. 2 - п. 7 і налагодити розрахунок динамічних процесів. У виданих файлах моделей містяться всі елементи силових ланцюгів перетворювачів, розглянутих у п. 2 - п. 7. Таким чином проводиться розробка схемотехнічно представлених моделей систем ПЧ - АД і Soft Start -АТ.

Ємність конденсаторів у ланці постійного струму ПЧ-АТ вибрати в залежності від потужності двигуна згідно з оцінками [12] рівною 100 мкф/кВт, опору гальмівних резисторів – згідно з їх технічними характеристиками при тривалому режимі генераторного номінального навантаження двигуна зі уставкою близько 700В, діодний випрямлення , а для трирівневого перетворювача частоти ввести дванадцятипульсний випрямляч з двома вхідними трифазними мережевими напругами, зрушеними на 30 про фазу , перетворивши видану викладачем модель дворівневого інвертора з діодним випрямлячем.

Пуск АТ від Soft Start зробити так, щоб пусковий струм не перевищував рівні I  $_{\text{nvck}} \approx 2.1$  ном. Для цього в ході моделювання підібрати значення заданої напруги СІФУ, що відповідає такому струму. Зафіксувати це значення заданої напруги. Характеристику навантаження прийняти двох типів: перший  $M = const$  $=$  М  $_{\rm H}$ , другий - момент опору змінюється від швидкості за квадратним законом і в точці номінального режиму перетинається з природною механічною характеристикою двигуна. Параметри М ( ω) підібрати при моделюванні.

### **11. Розрахунок динамічних процесів за розробленими моделями (п.10)**

Провести розрахунок динамічних процесів за розробленими моделями (п. 10) для ПЧ-Д в режимах пуску на холостому ходу з наступним накидом номінального рухового навантаження і номінального генераторного навантаження з виведенням графіків струмів і напруг мережі, напруги , випрямленого після діодного мосту, струму режиму, фазних напруг двигуна, лінійних його напруг, моменту двигуна, швидкості, струмів ротора та статора, потокозчеплення ротора та статора.

Додатково для ПЧ-АТ промоделювати процес включення ПЧ-АТ після втрати живлення від мережі і після втрати імпульсів ПЧ. Порівняти результати.

Для Soft Start при різних рівнях напруги візуально оцінити за результатами розрахунків ступінь спотворення фазних струмів, зіставити втрати цієї системи з втратами при прямому пуску асинхронної машини. Знайти підбором те значення напруги, при якій двигун не запускається від Soft Start, якщо М<sub>3</sub> $(0)$  =  $0.5 * M_{HOM}$ .

Провести моделювання пуску на холостому ходу в системі ПЧ-АТ із законом регулювання  $U / f = const$  так, щоб пуск завершився за той же час, що і пуск цього двигуна з пристроєм плавного пуску. Порівняти значення пускових струмів.

# **12. Порівняння цін систем ПЧ-АТ і Soft Start при вирішенні подібних завдань, користуючись [5] та [8]**

Порівняти ціни систем ПЧ-АТ і Soft Start під час вирішення подібних завдань, користуючись [5] і [8]. Порівняти ціни силового електропривідного обладнання та ціни на засоби автоматизації, також як PLC , мережеві компоненти та додаткове забезпечення. Зробити висновки, надати рекомендації.

## **13. Оформлення пояснювальної записки. Підготовка до захисту.**

Підготувати Пояснювальну записку до проекту у редакторі Word . Остаточно відредагований файл перетворити з Word на . pdf -формат для виконання доповіді під час захисту курсового проекту.

Об'єм пояснювальної записки не обмежений. Вона повинна включати результати проектування з п.п. 1–12 цього завдання, у тому числі:

- Таблиці технічних даних обраного обладнання;

- відскановані фотографії вибраного обладнання;

- розрахункові формули та результати чисельних розрахунків за цими формулами;

- Графіки побудованих механічних характеристик

- функціональні схеми вибраних електроприводів;

- схеми підключення вибраних електроприводів;

- структурні схеми Simulink -моделей перетворювачів з LR навантаженням та асинхронними двигунами;

- схеми віртуальних моделей системи перетворювач частоти-асинхронний двигун та системи плавного пуску набрані в SimPower У lokset ;

- Графіки динамічних процесів, розрахованих в Matlab для схем з попередніх двох пунктів.

Кожен із перелічених пунктів повинен містити короткі текстові пояснення, щоб звіт (Пояснювальна записка) був зв'язковим відображенням виконаних робіт за проектом. Разом з тим текст звіту слід оформити так, щоб його безпосередньо використовувати в ході захисту із застосуванням мультимедійного проектора. є або не перевантажувати текстовим матеріалом, або для великих текстових фрагментів використовувати шрифт pt 11 Times New Роман .

Основну частину пояснювальної записки можна оформити в цілому за правилами оформлення документації бакалаврського проекту ( шрифтом pt 14). Малюнки та фотографії потрібно вставити у файл Пояснювальної записки з такою роздільною здатністю, яка б дозволила збільшити малюнок для розгляду

його деталей. Допускається розміщення матеріалу Пояснювальної записки у портретному, альбомному та змішаному варіанті у форматі А 4 . Дозволяється включати у файл Пояснювальної записки вигляді о- та аудіофрагменти, самостійно знайдені в Інтернеті та характеризуючі роботу пристроїв та механізмів з проектованим електроприводом та частково використовувати їх у ході захисту в межах ліміту часу, встановленого для доповіді. Усі джерела інформації, самостійно знайдені під час проектування, слід включити до Програми до файлу Пояснювальної записки.

Для доповіді одного проекту в ході захисту виділяється до 30 хвилин. У цьому доповідачі (зі складу бригади) можуть змінювати одне одного викладу матеріалу, розробленого ними особисто у складі бригади.

Перед початком доповіді всі файли розроблених моделей асинхронних електроприводів повинні бути активовані, щоб при відповідях на запитання доповідач міг без затримки запустити модель на розрахунок із тимчасовими змінами відповідно до поставленого питання.

### **Список літератури**

1. Кравчик А.Е. та ін Асинхронні двигуни серії 4А (файл додається).

2. Вешеневський С.М. Характеристики двигунів у електроприводі (файл додається).

3. Технічна документація Володимирського електромоторного заводу (додається файл).

4. Копилов І.П., Клоков Б.К. Довідник з електричних машин. -Москва: Вища школа, 1988. -Т. 1, 2.

5. http : //catalogue . elp . Ru .

6. Програма автоматизованого вибору та замовлення асинхронних двигунів фірми Danfoss (інсталяційний пакет додається).

7. Методичні матеріали щодо вибору засобів автоматизації та проектування приводів на базі продукції фірми Lenze (файл додається).

8. Журнал «Компоненти систем електропостачання та автоматизації у промисловості». додатково www . svaltera . ua .

9. Костенко М.П., Піотровський Л.М. Електричні машини. Машини змінного струму. -Москва, Ленінград, 1965. -Ч.2

10. Ключєв В.І. Теорія електроприводу. -Москва: Вища школа, 1985.

11 Осічев А.В., Єгер В.Є. Математичні вказівки до лабораторної роботи з моделювання дворівневого інвертора напруги та інвертора струму (додається файл).

12. Перельмутер В.М. Пряме керування моментом та струмом двигунів змінного струму. -Харків , 2004.

13. Simens. Ru